# **JARS - Task #1076**

Milestone # 1041 (New): HARDWARE

# **Testbench General del sistema**

08/23/2017 03:39 AM - John Rojas

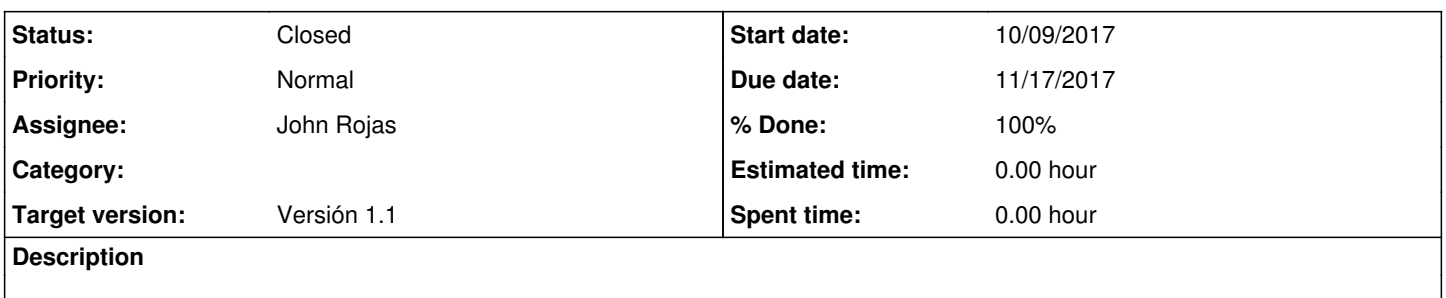

### **History**

# **#1 - 10/23/2017 06:28 PM - John Rojas**

- *Due date changed from 08/24/2017 to 10/26/2017*
- *Status changed from New to In progress*
- *Start date changed from 08/23/2017 to 10/09/2017*
- *% Done changed from 0 to 10*
	- Se utiliza el software ModelSim para generación y simulación de testbench.

#### **#2 - 10/25/2017 12:33 PM - John Rojas**

*- Due date changed from 10/26/2017 to 10/27/2017*

### **#3 - 11/16/2017 09:43 PM - John Rojas**

- *Subject changed from Testbench para adquisición de 08 canales to Testbench General del sistema*
- *Due date changed from 10/27/2017 to 11/21/2017*
- *% Done changed from 10 to 70*

## **#4 - 11/28/2017 06:50 PM - John Rojas**

- *Due date changed from 11/21/2017 to 11/17/2017*
- *Status changed from In progress to Resolved*
- *% Done changed from 70 to 100*

Testbench individual de los CPLD's Control, Programación y Transferencia. Testbench general de los CPLD's en uno solo para simulación de la adquisición de 8 canales.

### **#5 - 02/15/2018 12:00 PM - John Rojas**

*- Status changed from Resolved to Closed*